# **asterisk-tiresias Documentation**

*Release 0.0.1*

**pchero**

**Jun 20, 2018**

## **Contents**

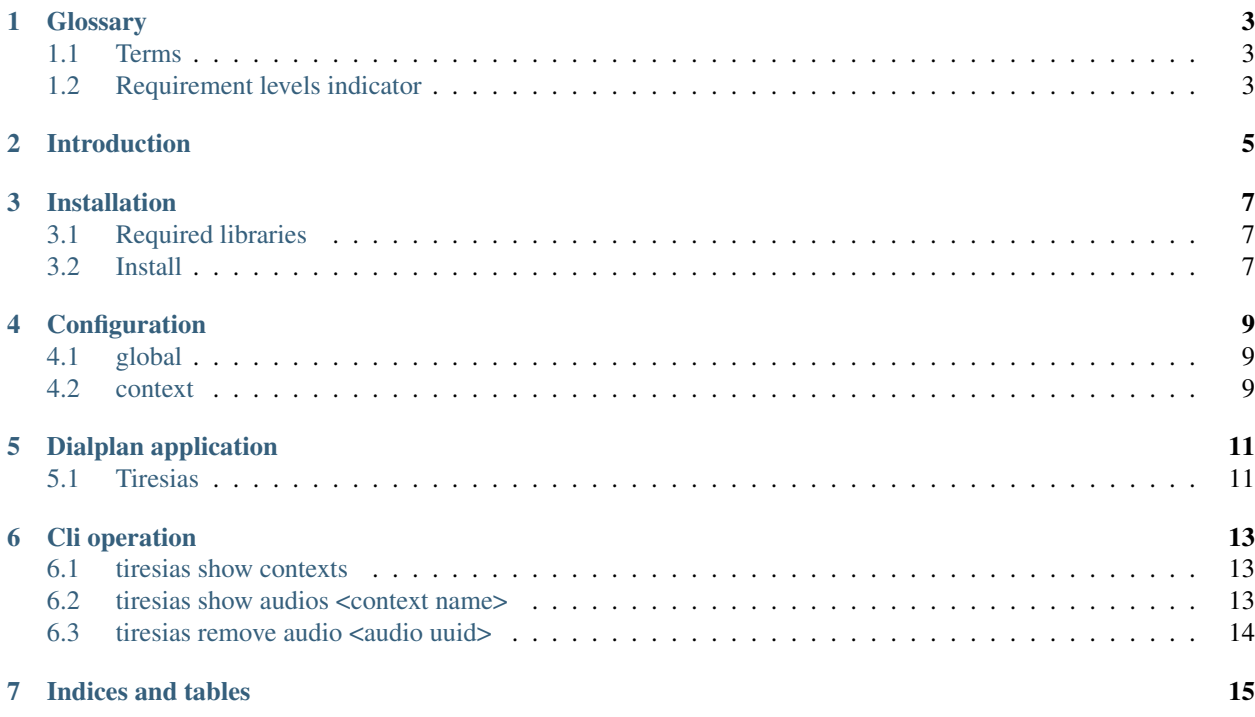

Contents:

### **Glossary**

#### <span id="page-6-3"></span><span id="page-6-1"></span><span id="page-6-0"></span>**1.1 Terms**

1. Timestamp

#### <span id="page-6-2"></span>**1.2 Requirement levels indicator**

This document strives to adhere to [RFC 2119](https://tools.ietf.org/html/rfc2119.html). In particular should be noted tat:

- 1. MUST This word, or the terms "REQUIRED" or "SHALL", mean that the definition is an absolute requirement of the specification.
- 2. MUST NOT This phrase, or the phrase "SHALL NOT", mean that the definition is an absolute prohibition of the specification.
- 3. SHOULD This word, or the adjective "RECOMMENDED", mean that there may exist valid reasons in particular circumstances to ignore a particular item, but the full implications must be understood and carefully weighed before choosing a different course.
- 4. SHOULD NOT This phrase, or the phrase "NOT RECOMMENDED" mean that there may exist valid reasons in particular circumstances when the particular behavior is acceptable or even useful, but the full implications should be understood and the case carefully weighed before implementing any behavior described with this label.
- 5. MAY This word, or the adjective "OPTIONAL", mean that an item is truly optional. One vendor may choose to include the item because a particular marketplace requires it or because the vendor feels that it enhances the product while another vendor may omit the same item. An implementation which does not include a particular option MUST be prepared to interoperate with another implementation which does include the option, though perhaps with reduced functionality. In the same vein an implementation which does include a particular option MUST be prepared to interoperate with another implementation which does not include the option (except, of course, for the feature the option provides.)
- 6. Guidance in the use of these Imperatives

Imperatives of the type defined in this memo must be used with care and sparingly. In particular, they MUST only be used where it is actually required for interoperation or to limit behavior which has potential for causing harm (e.g., limiting retransmisssions) For example, they must not be used to try to impose a particular method on implementors where the method is not required for interoperability.

#### 7. Security Considerations

These terms are frequently used to specify behavior with security implications. The effects on security of not implementing a MUST or SHOULD, or doing something the specification says MUST NOT or SHOULD NOT be done may be very subtle. Document authors should take the time to elaborate the security implications of not following recommendations or requirements as most implementors will not have had the benefit of the experience and discussion that produced the specification.

Introduction

<span id="page-8-0"></span>This project is designed for voice recognition module for the asterisk.

## Installation

## <span id="page-10-1"></span><span id="page-10-0"></span>**3.1 Required libraries**

Asterisk-13.6 **or** later libaubio libm libcrypto

### <span id="page-10-2"></span>**3.2 Install**

```
$ cd <downloaded source directory>
$ cd src/
$ make
$ sudo make install
```
Configuration

<span id="page-12-0"></span>The tiresias.conf consists of 2 parts. One is global, and the other is context.

/etc/tiresias.conf

```
[global]
tolerance=0.001
[mycontext]
directory=/home/pchero/tmp/wav
```
## <span id="page-12-1"></span>**4.1 global**

The global section holds global configuration informaton. It affects to the all other context options as default values.

#### **4.1.1 Items**

tolerance

• tolerance: Gives flexible range for the audio fingerprint matching. If the gives more tolerance, it will returns more matching count, but less accuracy.

## <span id="page-12-2"></span>**4.2 context**

#### **4.2.1 Items**

directory

• directory: Context's audio file directory. The tiresias will fingerprinting and store it into the database, all of files in this directory.

### Dialplan application

#### <span id="page-14-1"></span><span id="page-14-0"></span>**5.1 Tiresias**

Attemps to fingerprinting and recognize the given channel.

This application attempts to detect the given channel's voice is in the list of the given tiresias's context. Simply, call this application after call has been answered(The Tiresias will be answered the call if the call was not answered).

When loaded, tiresias reads tiresias.conf and uses the parameters specified as default values and contexts. Those default values get overwritten when the calling Tiresias with parameters.

#### **5.1.1 Syntax**

```
Tiresias(<contaxt name>,<duration>,[tolerance])
```
- context name: Context name.
- duration: Duration time(milliseconds).
- tolerance: Tolerance score.

#### **5.1.2 Channel variables**

This application sets the following channel vairables

```
TIRSTATUS
TIRFRAMECOUNT
TIRMATCHCOUNT
```
• TIRSTATUS : This is the status of the voice recognition. \* FOUND: Found the voice fingerprinting info from the context's audio list. \* NOTFOUND: Could not find the voice fingerprinting info from the context's audio list. \* HANGUP: The call has been hungup before complete the recognition.

- TIRFRAMECOUNT: This is the value of the given channel's audio frame total count. It will be set only the TIRSTATUS is FOUND.
- TIRMATCHCOUNT: This is the value of matched count.

#### **5.1.3 Example**

```
[test_tiresias]
exten=> s,1,NoOp(test_tiresias)
same=> n, Answer()
same=> n, Tiresias(test, 3000)
same=> n, NoOp(${TIRSTATUS})
same=> n, NoOp(${TIRFRAMECOUNT})
same=> n, NoOp(${TIRMATCHCOUNT})
```
### Cli operation

### <span id="page-16-1"></span><span id="page-16-0"></span>**6.1 tiresias show contexts**

Shows registered context list.

```
Asterisk*CLI>tiresias show contexts
```
#### **6.1.1 Example**

```
saturn*CLI> tiresias show contexts
Name Directory
test /home/pchero/tmp/mp3
```
### <span id="page-16-2"></span>**6.2 tiresias show audios <context name>**

Shows registered audio lists of given context.

```
Asterisk*CLI>tiresias show audios <context name>
```
#### **6.2.1 Example**

```
saturn*CLI> tiresias show audios test<br>Uuid
Uuid Name
˓→Context Hash
1915e0f9-4e3c-4b39-880e-3f800551a1e4 Brad-Sucks--Total-Breakdown.mp3
˓→test 0c92fa0c828583ed4361418262dd167c
12cc871e-8e0a-47d2-b557-47a098329a41 Choc--Eigenvalue-Subspace-Decomposition.mp3
˓→test 73747a0bb4f74499a04e8364292e4255
```
(continues on next page)

#### (continued from previous page)

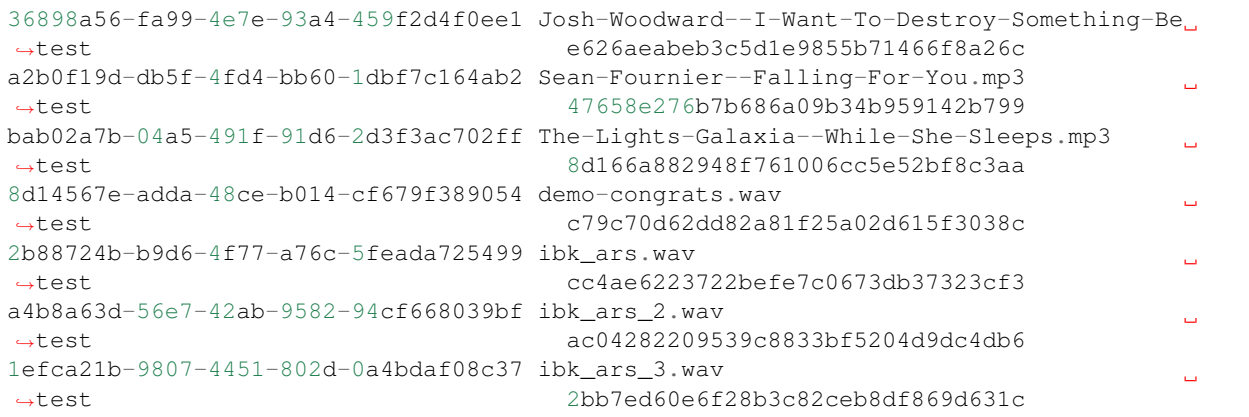

### <span id="page-17-0"></span>**6.3 tiresias remove audio <audio uuid>**

Remove the given audio info.

Asterisk\*CLI>tiresias remove audio <audio uuid>

#### **6.3.1 Example**

saturn\*CLI> tiresias remove audio bab02a7b-04a5-491f-91d6-2d3f3ac702ff Removed the audio info. uuid[bab02a7b-04a5-491f-91d6-2d3f3ac702ff]

Indices and tables

- <span id="page-18-0"></span>• genindex
- modindex
- search

Index

R RFC RFC 2119, [3](#page-6-3)